## **Workshop 2**

## **Git and Github**

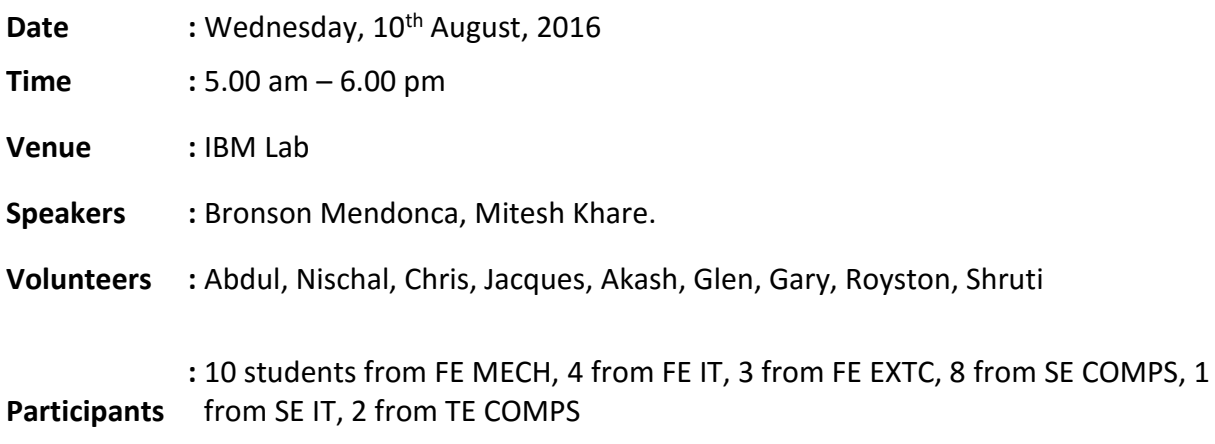

**Learning Objective:** To acquire knowledge about how to use version control using Git and working with repo's in Github.

**Learning Outcome:** The students will be able to use Git to manage the source code history and to use existing repositories, also host their own using GitHub.

## **Contents:**

- 1. Introduction to Linux and basic file management commands like cd,cp etc.
- 2. Introduction to GIT
- 3. Reasons for using GIT
- 4. GIT Features
- 5. GIT real time applications
- 6. Introduction to GIT commands like git init, git pull etc.
- 7. Demonstration of GIT commands for local use.
- 8. Practical session for GIT commands for local use.
- 9. Introduction to GITHUB.
- 10. GITHUB features and real time applications
- 11. Demonstration of GITHUB
- 12. Practical session for GITHUB

## **Report:**

Bronson Mendonca led the workshop by introducing the students about Git followed by their features and uses. He further explained about how to use git locally on their machines which included the initial setup and initializing a repo.

Next, the students were explained about staging and committing in git and adding files and committing in git. These parts about local repositories were covered by Bronson.

Mitesh continued the workshop and explained the students about GitHub, its uses and interface. He covered the following points,

- Initializing online repo
- Adding Collaborators
- Cloning repo locally
- Making changes loacally
- Pushing files to GitHub
- Pulling changes from GitHub

Bronson concluded the workshop by explaining about working with branches in git and how companies use it for versioning of software and also how the code is tested and deployed automatically.

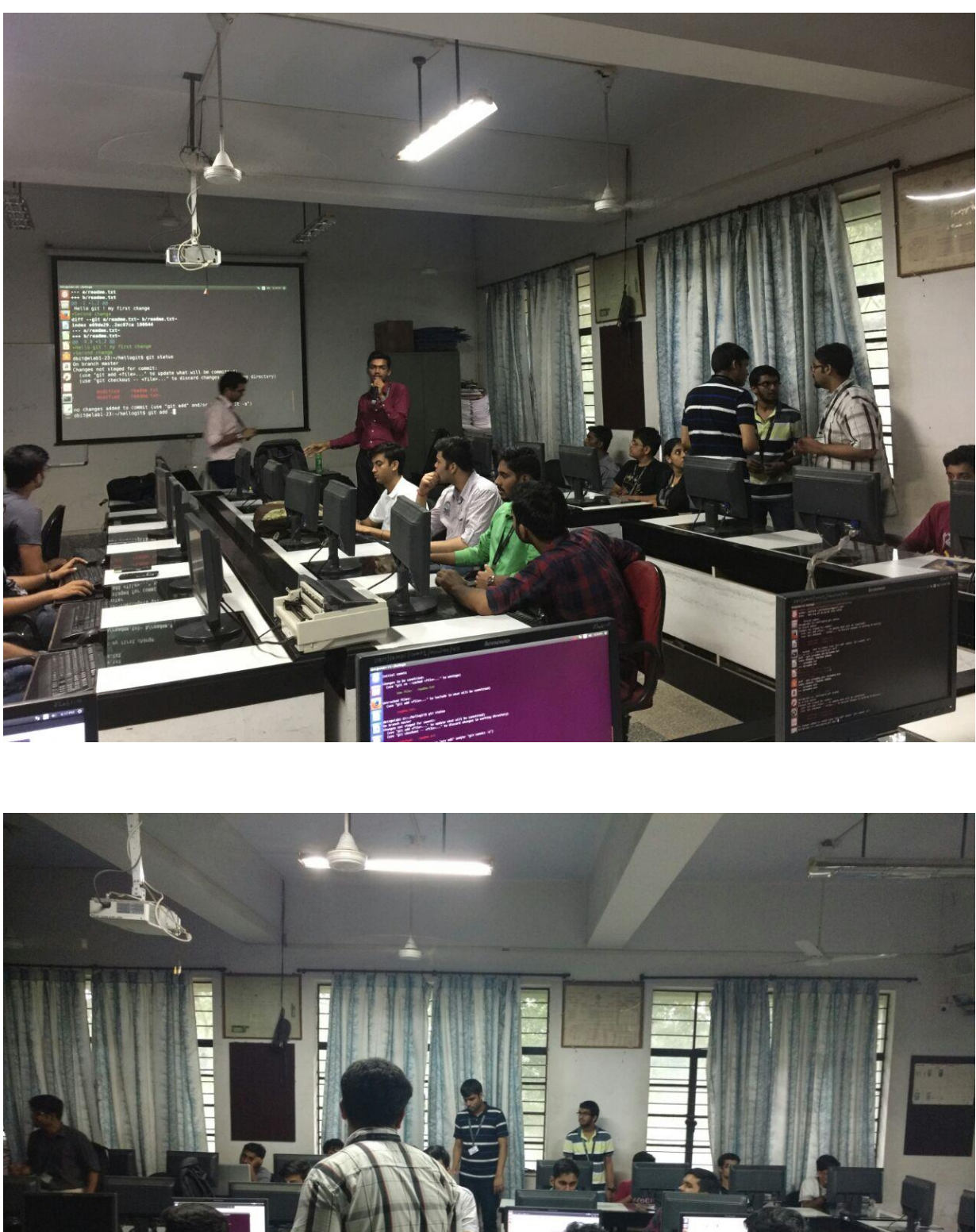

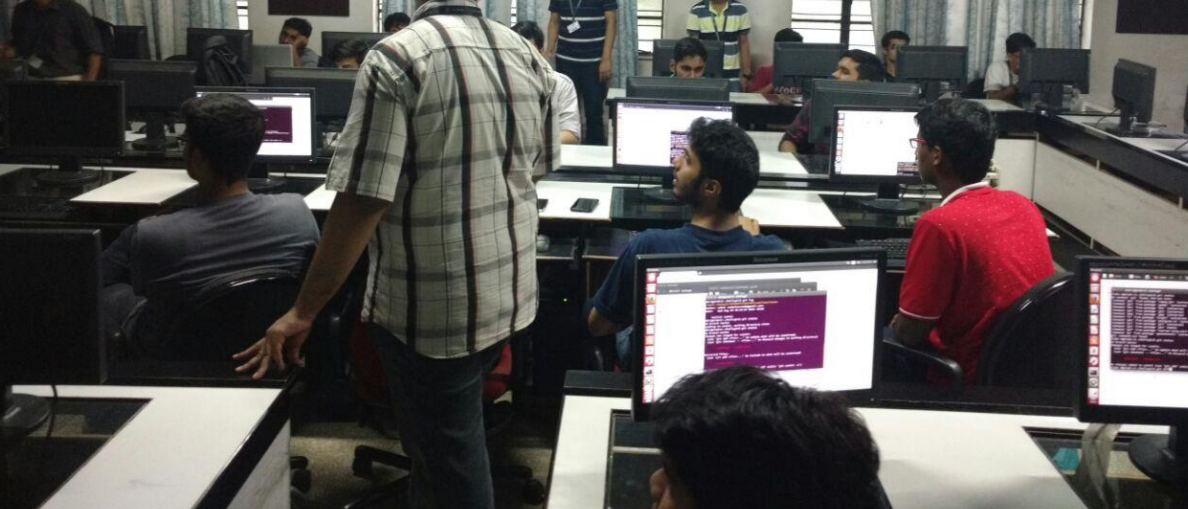

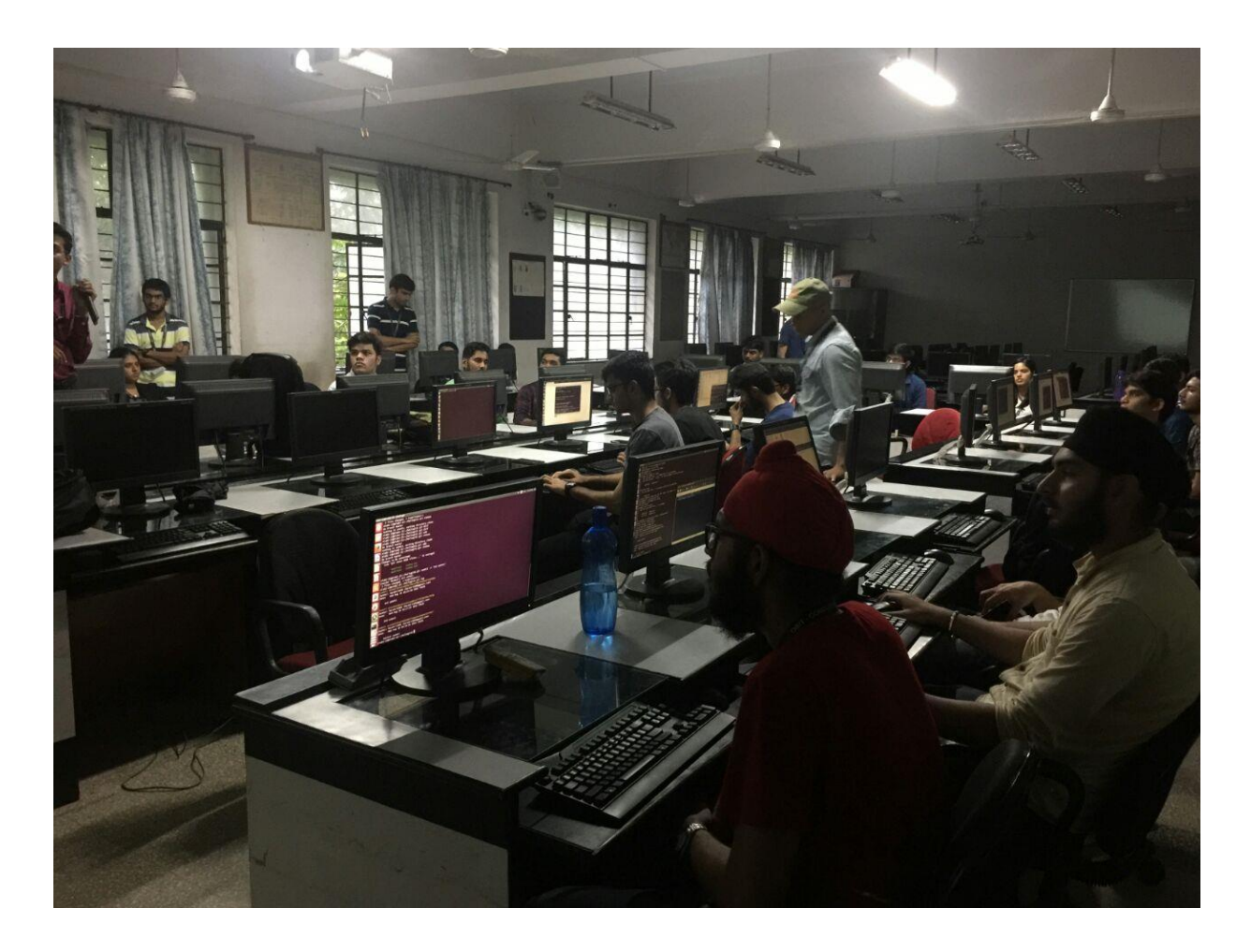

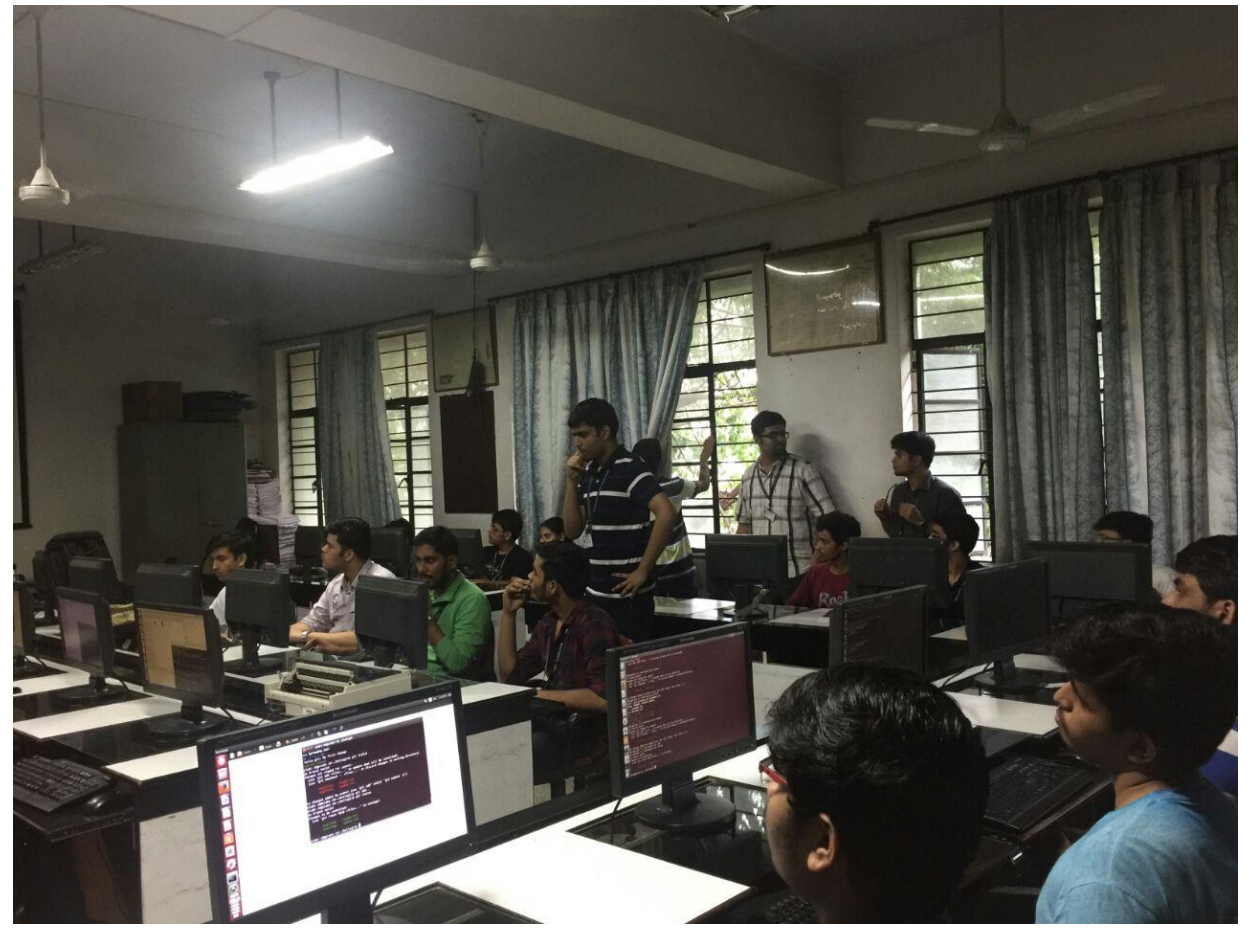